# **Programmieren 2 Übung Semesterwoche 6**

#### **1. Aufgabe: Klasse Cube**

```
public class Cube implements Comparable<Cube> 
{ 
      protected int number; // Nummer des Kubus 
      int s1, s2, s3; // Die 3 Seiten des Kubus. 
      public static void main(String[] args) 
      { 
          Cube c = new Cube(1, 1, 2, 3); System.out.print(c.toString()); 
      } 
      public Cube(int no, int a, int b, int c) // Die 3 Seiten des Kubus 
\overline{\mathcal{A}} number = no; 
          sl = a;s2 = b;s3 = c; } 
      // Berechnet das Volumen des Kubus 
      public int getVolume() 
     \left\{ \right. return s1*s2*s3; 
 } 
      // Berechnet die Oberfläche des Kubus 
      public int getSurface() 
\overline{\mathcal{A}}return 2*(s1*s2) + 2*(s1*s3) + 2*(s2*s3);
     \overline{ } // Liefert die grösste Seitenlänge als Ergebnis 
      public int getMaxDimension() 
      { 
           int returnvalue = 0; 
           if(s1>=s2 && s1>=s3) 
          \left\{ \right. returnvalue = s1; 
 } 
           else if(s2>=s1 && s2>=s3) 
           { 
               returnvalue = s2;
 } 
           else if(s3>=s1 && s3>=s2) 
           { 
                returnvalue = s3; 
           } 
           return returnvalue; 
      } 
      // Liefert einen String, welcher den Kubus beschreibt 
      public String toString() 
      { 
           return "--------------------------\n\rCUBE: "+number+ 
          "\n\n\cdot '\n\n\in \frac{1}{n} \frac{n}{s^2+1} \frac{n}{s^2+1} \frac{n}{s^2+1} \frac{n}{s^2+1} \frac{n}{s^2+1} \frac{n}{s^2+1} \frac{n}{s^2+1} \frac{n}{s^2+1} \frac{n}{s^2+1} \frac{n}{s^2+1} \frac{n}{s^2+1} \frac{n}{s^2+1} \frac{n}{s^2+1} \frac{n}{s^2+1} \frac{n}{s^2+1} "\n\rSurface: "+getSurface()+"\n\r"; 
      }
```
}

```
 public boolean equals(Object other) 
    \left\{ \right.if (this == other) // 1. Test auf Identität
         { 
             return true; 
 } 
        if (other == null) // 2. Test auf null
         { 
             return false; 
 } 
         if (other.getClass() != this.getClass()) // 3. Test auf Vergleichbarkeit 
        \left\{ \right. return false; 
 } 
         if (this.getVolume()!=((Cube)other).getVolume()) // 4. Vergleich relev. Felder 
         { 
             return false; 
         } 
         else 
         { 
             return true; 
 } 
     } 
     public int hashCode() 
     { 
         return getVolume(); 
     } 
     public int compareTo(Cube c) 
\overline{\mathcal{A}} /* Compares this object with the specified object for order. 
          * Returns a negative integer, zero, or a positive integer as this 
          * object is less than, equal to, or greater than the specified 
          * object. 
          */ 
         int returnvalue = 0; 
        if(this == c) { 
             returnvalue = 0; 
         } 
         else if(this.getVolume() > c.getVolume()) 
         { 
            returnvalue = 1;
 } 
        else if(this.getVolume() < c.getVolume())
         { 
            returnvalue = -1;
         } 
         return returnvalue; 
     }
```
#### **2. Aufgabe: Klasse SolidFileIO**

```
import java.io.*; 
import java.util.*; 
public class SolidFileIO 
{ 
      /* Fortlaufende Nummer, welche dem nächsten 
       * eingelesenen Körper zugewiesen wird. 
       */ 
      private static int number; 
      public SolidFileIO() 
\overline{\mathcal{A}} } 
      public static void main(String[] args) 
\overline{\mathcal{A}} Cube[] cubes = readSolids("solidworks.txt"); 
           for(Cube c:cubes) 
           { 
                System.out.print(c.toString()); 
 } 
      } 
      /* Liest aus der TextDatei "soliddata.txt" 
       * zeilenweise die Daten ein und liefert 
       * schlussendlich ein Array mit allen Kuben zurück 
       */ 
      public static Cube[] readSolids(String fileName) 
      { 
           StringTokenizer sT; 
           Set<Cube> list = new TreeSet<Cube>(); 
           try 
\left\{ \begin{array}{cc} 0 & 0 & 0 \\ 0 & 0 & 0 \\ 0 & 0 & 0 \\ 0 & 0 & 0 \\ 0 & 0 & 0 \\ 0 & 0 & 0 \\ 0 & 0 & 0 \\ 0 & 0 & 0 \\ 0 & 0 & 0 \\ 0 & 0 & 0 \\ 0 & 0 & 0 \\ 0 & 0 & 0 \\ 0 & 0 & 0 \\ 0 & 0 & 0 & 0 \\ 0 & 0 & 0 & 0 \\ 0 & 0 & 0 & 0 \\ 0 & 0 & 0 & 0 & 0 \\ 0 & 0 & 0 & 0 & 0 \\ 0 & 0 & 0 & 0 & 0 \\ 0 & 0 & 0 & 0File f = new File(fileName);
               FileReader aFileReader = new FileReader(f);
               BufferedReader aBufferedReader = new BufferedReader(aFileReader);
               String line = aBufferedReader.readLine();
                while (line != null) // while not EOF 
\{ sT = new StringTokenizer(line, ": "); 
                     String s = sT.nextToken(); 
                     // System.out.println(s.hashCode()); // debugging purpose 
                     int s1 = Integer.parseInt(sT.nextToken()); 
                    int s2 = 0:
                    int s3 = 0;
                     switch(s.hashCode()) 
 { 
                           case 67: 
                               s2 = Integer.parseInt(sT.nextToken());
                               s3 = Integer.parseInt(sT.nextToken());
                               list.add(new Cube(number, s1, s2, s3));
                                number++; 
                           break; 
                           case 89: 
                               list.add(new Cylinder(number, s1, s2));
                               s2 = Integer.parseInt(sT.nextToken());
                                number++; 
                           break; 
                           case 83: 
                              list.add(new Sphere(number, s1));
                                number++; 
                           break;
```

```
 default: //Unsupported Type 
}
               line = aBufferedReader.readLine(); 
 } 
            aFileReader.close(); 
 } 
        catch(Exception ex) 
        { 
            //to be implemented 
 } 
       Cube [ ] c = new Cube [1];
        return list.toArray(c); 
    } 
}
```
#### **3. Aufgabe: Klasse SolidWorks**

```
import java.util.*; 
import javax.swing.*; 
import java.awt.*; 
import java.awt.event.*; 
public class SolidWorks extends JFrame 
{ 
     private JButton btnReadFile; 
     private JButton btnSortVolume; 
     private JButton btnSortSurface; 
     private JButton btnSortDimension; 
     private JTextArea txtView; 
     private JScrollPane jScrollPane1; 
     private Cube[] cubes; 
     public SolidWorks() 
     { 
          super("SolidWorks"); 
          InitializeComponents(); 
         setResizable(true); 
         setDefaultCloseOperation(EXIT_ON_CLOSE);
         pack(); 
        setVisible(true);
     } 
     private void InitializeComponents() 
\left\{\begin{array}{ccc} \end{array}\right\} // 
          // panelMain 
          // 
          JPanel panelMain = new JPanel(); 
          getContentPane().add(panelMain); 
          // 
          // btnReadFile 
          // 
          btnReadFile = new JButton(btnReadFile_clicked); 
 // 
          // jScrollPane1 
          // 
          jScrollPane1 = new JScrollPane(); 
          // 
          // txtView 
          // 
          txtView = new JTextArea(); 
          //txtView.setColumns(20); // nicht zwingend nötig
```

```
 //txtView.setRows(10); // nicht zwingend nötig 
         txtView.setName("txtView"); 
         txtView.setEditable(false); 
         jScrollPane1.setViewportView(txtView); 
         jScrollPane1.setVerticalScrollBarPolicy(JScrollPane.VERTICAL_SCROLLBAR_ALWAYS); 
         // 
         // btnSortVolume 
         // 
         btnSortVolume = new JButton(btnSortVolume_clicked); 
         // 
         // btnSortSurface 
         // 
         btnSortSurface = new JButton(btnSortSurface_clicked); 
 // 
         // btnSortDimension 
         // 
        btnSortDimension = new JButton(btnSortDimension clicked);
         // 
         // GroupLayout 
         // 
         GroupLayout jPanel1Layout = new GroupLayout(panelMain); 
         panelMain.setLayout(jPanel1Layout); 
         jPanel1Layout.setHorizontalGroup( 
              jPanel1Layout.createParallelGroup(GroupLayout.Alignment.LEADING) 
              .addGroup(jPanel1Layout.createSequentialGroup() 
.addGroup(jPanel1Layout.createParallelGroup(GroupLayout.Alignment.LEADING) 
                      .addGroup(jPanel1Layout.createSequentialGroup() 
                           .addGap(160, 160, 160) 
                           .addComponent(btnReadFile)) 
                       .addGroup(jPanel1Layout.createSequentialGroup() 
                           .addContainerGap() 
                           .addComponent(btnSortVolume) 
                           .addGap(18, 18, 18) 
                           .addComponent(btnSortSurface) 
                           .addGap(18, 18, 18) 
                           .addComponent(btnSortDimension)) 
                       .addGroup(jPanel1Layout.createSequentialGroup() 
                           .addContainerGap() 
                          .addComponent(jScrollPane1, GroupLayout.DEFAULT_SIZE, 378,
Short.MAX_VALUE))) 
                  .addContainerGap()) 
         ); 
         jPanel1Layout.setVerticalGroup( 
              jPanel1Layout.createParallelGroup(GroupLayout.Alignment.LEADING) 
              .addGroup(jPanel1Layout.createSequentialGroup() 
                  .addContainerGap() 
                  .addComponent(btnReadFile) 
                  .addPreferredGap(LayoutStyle.ComponentPlacement.RELATED) 
                  .addComponent(jScrollPane1, GroupLayout.DEFAULT_SIZE, 169, 
Short.MAX_VALUE) 
                  .addPreferredGap(LayoutStyle.ComponentPlacement.RELATED) 
.addGroup(jPanel1Layout.createParallelGroup(GroupLayout.Alignment.BASELINE) 
                       .addComponent(btnSortVolume) 
                      .addComponent(btnSortDimension) 
                      .addComponent(btnSortSurface)) 
                  .addContainerGap()) 
         ); 
     } 
     Action btnReadFile_clicked = new AbstractAction("Read File") { 
         public void actionPerformed(ActionEvent evt) { 
              getCubes(); 
              showCubes(null);
```
}

```
 } 
    }; 
    Action btnSortVolume_clicked = new AbstractAction("Sort by Volume") { 
         public void actionPerformed(ActionEvent evt) { 
             showCubes(null); 
         } 
     }; 
     Action btnSortSurface_clicked = new AbstractAction("Sort by Surface") { 
         public void actionPerformed(ActionEvent evt) { 
            showCubes(new SurfaceComparator());
 } 
     }; 
    Action btnSortDimension_clicked = new AbstractAction("Sort by Dimension") {
         public void actionPerformed(ActionEvent evt) { 
        showCubes(new MaxDimensionComparator());
 } 
     }; 
    private void getCubes() 
     { 
         cubes = SolidFileIO.readSolids("solidworks.txt"); 
     } 
     private void showCubes(Comparator c) 
     { 
         if(c==null) 
        \left\{ \right. Arrays.sort(cubes); 
         } 
         else 
         { 
             Arrays.sort(cubes, c); 
         } 
        String temp = ";
         for(Cube cube:cubes) 
        \left\{ \right.temp = temp+cube.toString();
 } 
         txtView.setText(temp); 
     }
```
#### **4.1. Aufgabe: Klasse SurfaceComparator**

```
import java.util.Comparator; 
public class SurfaceComparator implements Comparator<Cube> 
{ 
      public int compare(Cube c1, Cube c2) 
\left\{\begin{array}{ccc} \end{array}\right\} return (c1.getSurface() - c2.getSurface()); 
      } 
      public boolean equals(Object obj) 
\left\{\begin{array}{ccc} \end{array}\right\}if (obj == null) return false; 
 } 
           return (this.getClass() == obj.getClass()); 
      } 
}
```
#### **4.2. Aufgabe: Klasse MaxDimensionComparator**

```
import java.util.Comparator; 
public class MaxDimensionComparator implements Comparator<Cube> 
{ 
     public int compare(Cube c1, Cube c2) 
     { 
         return (c1.getMaxDimension() - c2.getMaxDimension()); 
     } 
     public boolean equals(Object obj) 
     { 
        if (obj == null) return false; 
 } 
         return (this.getClass() == obj.getClass()); 
     } 
\lambda
```
#### **5.1. Aufgabe (Optional) : Klasse Sphere**

```
public class Sphere extends Cube 
{ 
     public static void main(String[] args) 
\overline{\mathcal{A}}Sphere s = new Sphere(1,10);
         System.out.print(s.toString());
     } 
     public Sphere(int no, int d) //d=Durchmesser 
\left\{\begin{array}{ccc} \end{array}\right\} super(no, d, 0, 0); 
    \overline{ } // Liefert einen String, welcher den Zylinder beschreibt 
     public String toString() 
     { 
          return "--------------------------\n\rSPHERE: "+number+ 
          "\n\rDiameter: "+s1+"\n\rVolume: "+getVolume()+ 
          "\n\rSurface: "+getSurface()+"\n\r"; 
     } 
     // Berechnet das Volumen der Kugel 
     public int getVolume() 
     { 
         return (int)(4/3)*(int)(Math.PI)*(int)(Math.pow(s1/2,3));
 } 
     // Berechnet die Oberfläche der Kugel 
     public int getSurface() 
     { 
         return 4*(int) (Math.PI) *(int) (Math.pow(s1/2,2));
     } 
}
```
#### **5.2. Aufgabe (Optional) : Klasse Cylinder**

```
public class Cylinder extends Cube 
{ 
     public static void main(String[] args) 
    \left\{ \right.Cylinder y = new Cylinder(1,10,20);
        System.out.print(y.toString());
     } 
     public Cylinder(int no, int d, int h) //d=Durchmesser, h=Höhe 
     { 
          super(no, d, h, 0); 
     } 
     // Liefert einen String, welcher den Zylinder beschreibt 
     public String toString() 
     { 
         return "--------------------------\n\rCYLINDER: "+number+ 
          "\n\rDiameter: "+s1+ 
         "\n\rHeight: "+s2+ 
         "\n\rVolume: "+getVolume()+ 
         "\n\rSurface: "+getSurface()+"\n\r"; 
     } 
     // Berechnet das Volumen des Zylinders 
     public int getVolume() 
    \left\{ \right. return (int)(2*Math.PI*Math.pow(s1/2,2)); 
     } 
     // Berechnet die Oberfläche des Zylinders 
     public int getSurface() 
    \left| \cdot \right|return (int)(2*Math.PI)*(int)(Math.pow(s1/2,2))*s2 +
(int)(2*Math.PI)*(int)(Math.pow(s1/2,2));
     } 
}
```
## **Anhang 1: Klassendiagramm**

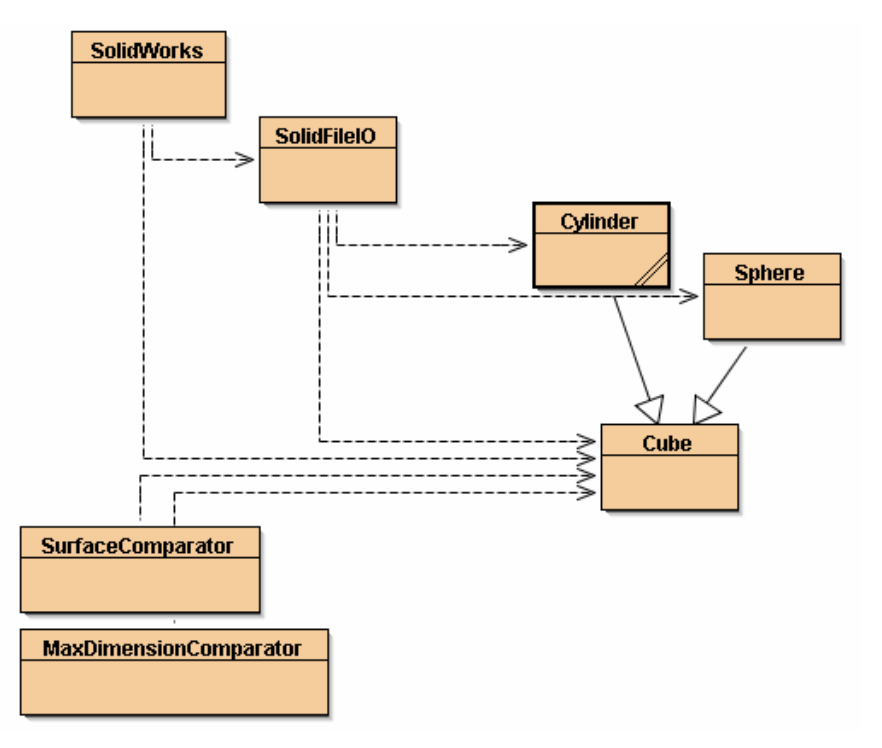

### **Anhang 2: GUI**

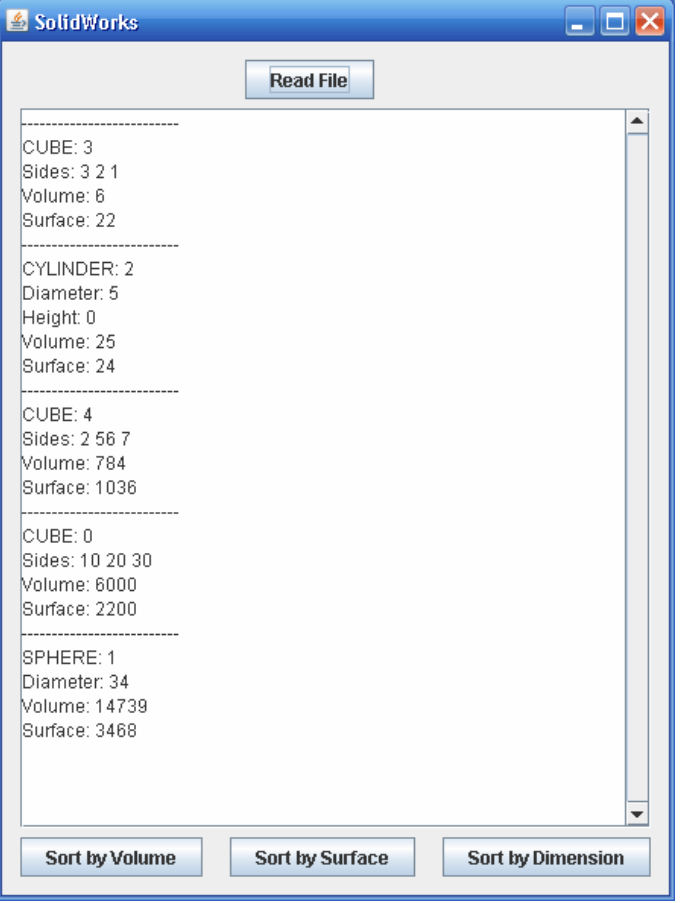